#### **BGN 204 Course Outline as of Fall 2021**

# **CATALOG INFORMATION**

Full Title: Electronic Calculator Last Reviewed: 3/28/2016 Dept and Nbr: BGN 204 Title: ELECTRONIC CALCULATOR

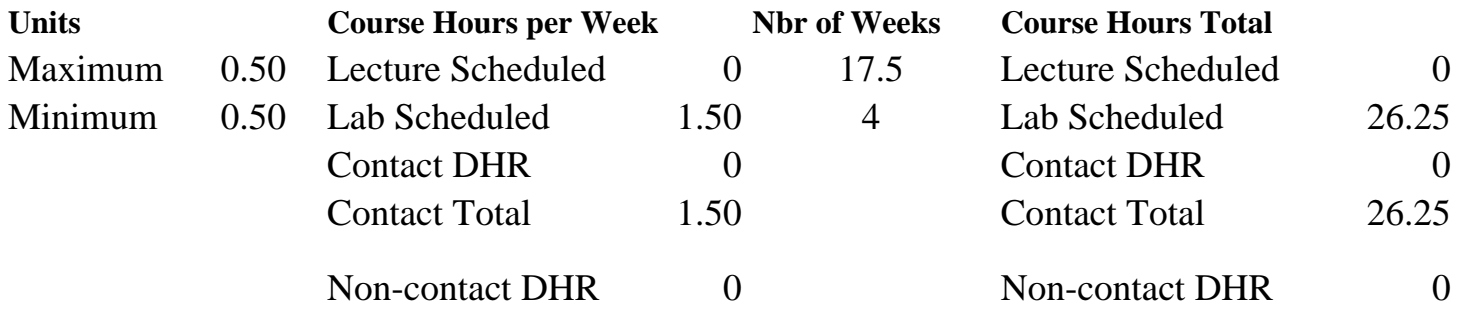

Total Out of Class Hours: 0.00 Total Student Learning Hours: 26.25

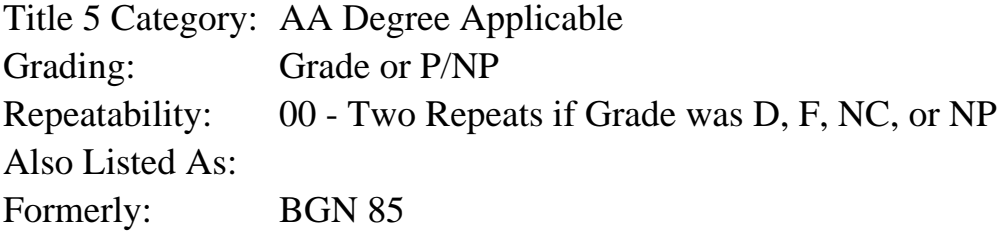

#### **Catalog Description:**

Training in the use of the electronic printing calculator.

**Prerequisites/Corequisites:**

**Recommended Preparation:**

**Limits on Enrollment:**

#### **Schedule of Classes Information:**

Description: Training in the use of the electronic printing calculator. (Grade or P/NP) Prerequisites/Corequisites: Recommended: Limits on Enrollment: Transfer Credit: Repeatability: Two Repeats if Grade was D, F, NC, or NP

# **ARTICULATION, MAJOR, and CERTIFICATION INFORMATION:**

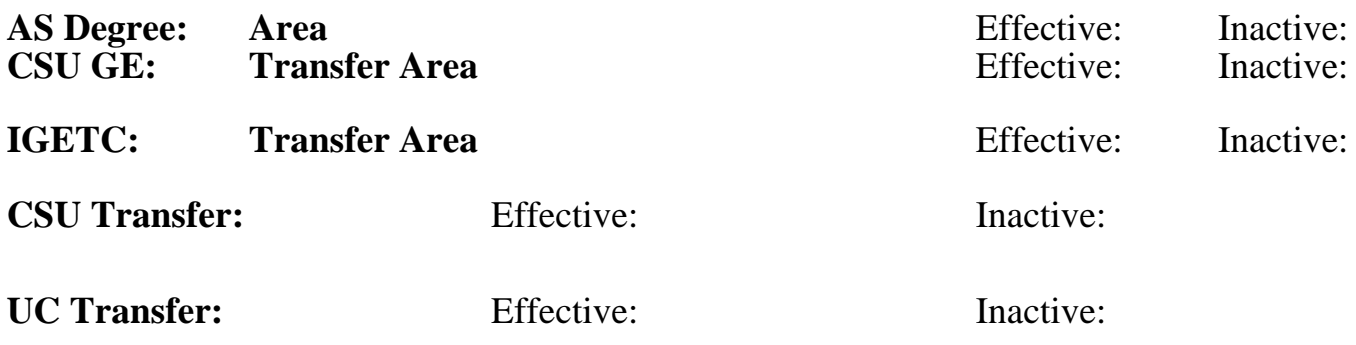

**CID:**

**Certificate/Major Applicable:** 

[Certificate Applicable Course](SR_ClassCheck.aspx?CourseKey=BGN204)

# **COURSE CONTENT**

### **Student Learning Outcomes:**

Upon completion of the course, students will be able to:

- 1. Operate 0-9 and function keys on electronic calculator by touch
- 2. Use operating controls on an electronic calculator

## **Objectives:**

Upon completion of this course, the students will be able to:

- 1. Locate and identify the operating controls of the electronic printing calculator
- 2. Accurately operate the 0-9 and function keys by touch
- 3. Perform business calculations on a calculator

## **Topics and Scope:**

- I. Equipment Operation:
	- A. Operating controls
	- B. 0 to 9 keys
	- C. Function keys
- II. Techniques:
	- A. Touch method for stroking keys
	- B. Proper posture
	- C. Work area arrangement
- III. Computing and Recording Correct Answers:
	- A. Determine and set decimal key
		- B. Correctly label answers
			- 1. Dollar sign (\$)
			- 2. Credit ( or CR)
			- 3. Commas (,)
- IV. Calculations and Formulas:
	- A. Touch addition
	- B. Subtraction

 C. Multiplication with whole numbers and decimals, and whole numbers and fractions; multifactor multiplication, accumulative multiplication

D. Division with whole numbers and decimals and with whole numbers and fractions

- E. Complements and chain discount equivalent
- F. Simple interest

#### **Assignment:**

Completion of:

- 1. 15 textbook lessons
- 2. 4 problem-solving tests

### **Methods of Evaluation/Basis of Grade:**

**Writing:** Assessment tools that demonstrate writing skills and/or require students to select, organize and explain ideas in writing.

None, This is a degree applicable course but assessment tools based on writing are not included because problem solving assessments are more appropriate for this course.

**Problem Solving:** Assessment tools, other than exams, that demonstrate competence in computational or noncomputational problem solving skills.

15 text book lessons

**Skill Demonstrations:** All skill-based and physical demonstrations used for assessment purposes including skill performance exams.

**Exams:** All forms of formal testing, other than skill performance exams.

4 problem-solving tests

**Other:** Includes any assessment tools that do not logically fit into the above categories.

### **Representative Textbooks and Materials:**

Solving Business Problems On The Electronic Calculator, 6th ed., by Mildred K. Polisky Glencoe/McGraw-Hill 2003 Classic in field

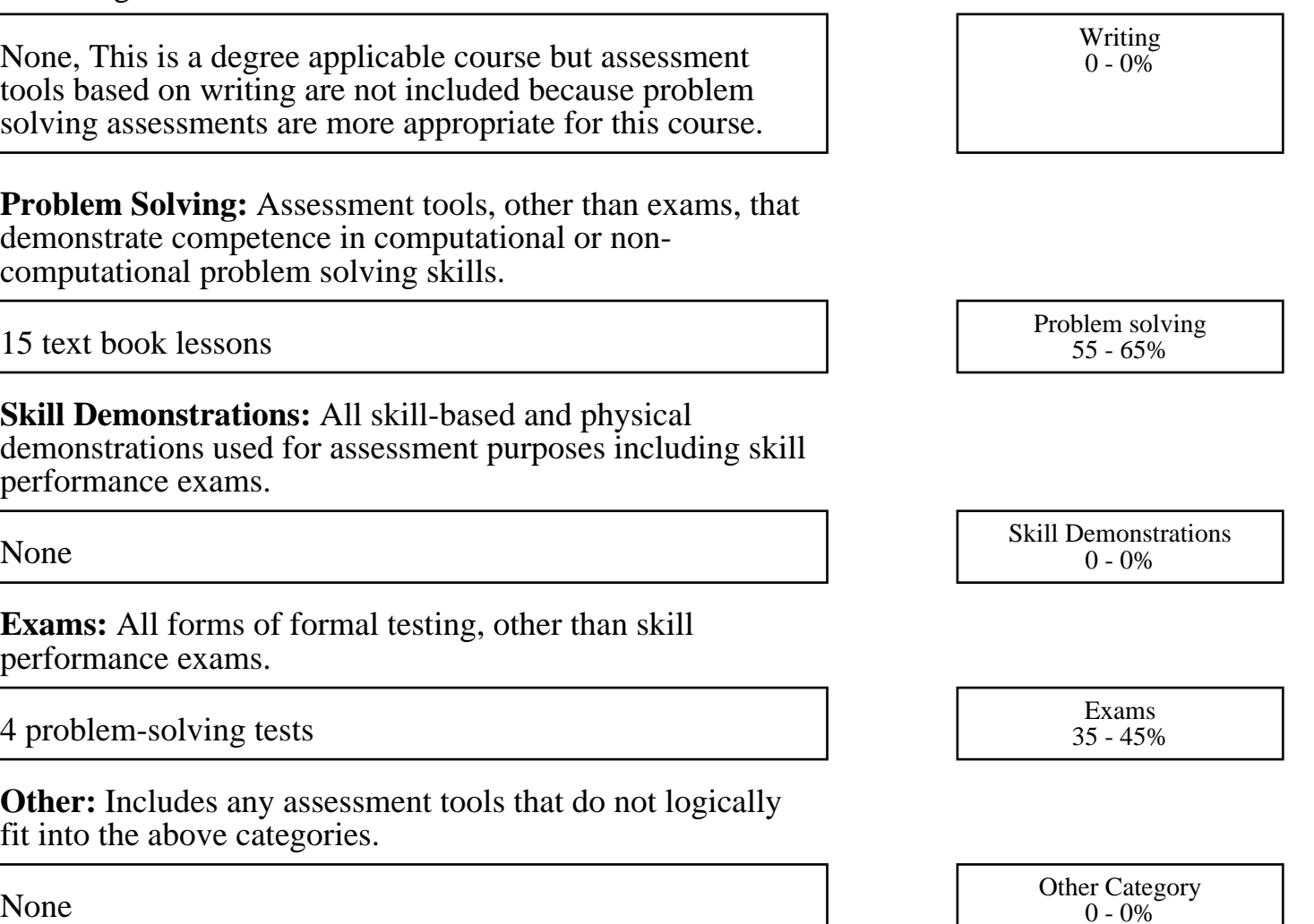